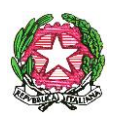

*Ministero dell'Istruzione, dell' Università e della Ricerca*

Agli Uffici Scolastici Regionali LORO SEDI

Al Dipartimento Istruzione della Provincia Autonoma di **TRENTO** 

Alla Sovrintendenza Scolastica della Provincia Autonoma di BOLZANO

All'Intendenza Scolastica perla Scuola in Lingua Tedesca BOLZANO

All'Intendenza Scolastica per le Scuole delle Località Ladine BOLZANO

Alla Regione Autonoma della Valle d'Aosta Ass. Istruzione e Cultura Direzione Personale Scolastico AOSTA

Oggetto: D.M. n. 1124 del 06/12/2019 e successivo decreto in corso di emanazione. Cessazioni dal servizio del personale scolastico dal 1° settembre 2020. Trattamento di quiescenza e di previdenza. Indicazioni operative.

Con la presente circolare, condivisa con l'Inps, si forniscono le indicazioni operative per l'attuazione del D.M. n. 1124 del 06/12/2019, in oggetto e successivo decreto in corso di emanazione recante disposizioni per le cessazioni dal servizio dal 1° settembre 2020.

I requisiti contributivi ed anagrafici vigenti alla data di pubblicazione della presente circolare e riferiti all'anno 2020 per coloro che si trovano in un sistema "misto" di calcolo della pensione, sono riportati nell'allegata tabella.

#### **Cessazione Dirigenti Scolastici dal 1° settembre 2020**

Il termine per la presentazione della domanda di cessazione dal servizio dei dirigenti scolastici è fissato al 28 febbraio dall'art. 12 del C.C.N.L. per l'Area V della dirigenza sottoscritto il 15 luglio 2010.

Il dirigente scolastico che presenti comunicazione di recesso dal rapporto di lavoro oltre il termine di cui sopra non potrà usufruire delle particolari disposizioni che regolano le cessazioni del personale del comparto scuola.

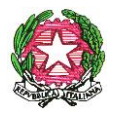

*Ministero dell'Istruzione, dell' Università e della Ricerca*

#### **Cessazioni dal servizio personale docente, educativo ed A.T.A.**

Il predetto Decreto Ministeriale fissa, all'articolo 1, il termine finale del **30 dicembre 2019** per la presentazione, da parte di tutto il personale del comparto scuola, delle domande di cessazione per dimissioni volontarie dal servizio o delle istanze di permanenza in servizio ai sensi dell'articolo 1, comma 257, della legge 28 dicembre 2015, n. 208 e successive modifiche e integrazioni, ovvero per raggiugere il minimo contributivo. Tutte le predette domande valgono, per gli effetti, dal 1° settembre 2020.

Sempre entro la data di cui sopra gli interessati hanno la facoltà di revocare le suddette istanze, ritirando, tramite POLIS, la domanda di cessazione precedentemente inoltrata.

Il termine del 30 dicembre 2019 deve essere osservato anche da coloro che, avendo i requisiti per la pensione anticipata (41 anni e 10 mesi per le donne e 42 anni e 10 mesi per gli uomini) e non avendo ancora compiuto il 65° anno di età, chiedono la trasformazione del rapporto di lavoro a tempo parziale con contestuale attribuzione del trattamento pensionistico, purché ricorrano le condizioni previste dal decreto 29 luglio 1997, n. 331 del Ministro per la Funzione Pubblica.

La richiesta potrà essere formulata avvalendosi di due istanze Polis che saranno attive contemporaneamente. La prima conterrà le tipologie con le domande di cessazione consuete<sup>1</sup>, la seconda conterrà, esclusivamente, le istanze formulate ai sensi dell'art. 14 del D.L. 28 gennaio 2019 n. 4 convertito con modificazioni dalla L. 28 marzo 2019, n. 26 per la maturazione del requisito alla pensione "quota cento". In presenza di entrambe le istanze, la domanda di cessazione formulata per la pensione cd. quota cento verrà considerata in subordine alla prima istanza.

Nella richiesta gli interessati devono anche esprimere l'opzione per la cessazione dal servizio, ovvero per la permanenza a tempo pieno, nel caso fossero accertate circostanze ostative alla concessione del part-time (superamento del limite percentuale stabilito o situazioni di esubero nel profilo o classe di concorso di appartenenza).

### **Presentazione delle istanze**

1

Le domande di cessazione dal servizio e le revoche delle stesse devono essere presentate con le seguenti modalità:

<sup>-</sup> 1 Domanda di cessazione con riconoscimento dei requisiti maturati entro 31 dicembre 2020 (Art. 24, commi 6, 7 e 10 del decreto legge 6 dicembre 2011 n. 201 convertito in Legge n.214/2011 - Art. 15 Decreto-Legge 28 gennaio 2019 n. 4 convertito con modificazioni dalla Legge 28 marzo 2019, n. 26 - Art.. 1 comma 147 e seguenti della Legge 27 dicembre 2017 n.205

<sup>-</sup> Domanda di cessazione con riconoscimento dei requisiti maturati entro il 31 dicembre 2018 (opzione per il trattamento contributivo ex art. 1, comma 9 della legge 243/2004 e Art.16 Decreto-Legge 28 gennaio 2019 n. 4 convertito con modificazioni dalla L. 28 marzo 2019, n. 26 – opzione donna)

<sup>-</sup> Domanda di cessazione dal servizio in assenza delle condizioni per la maturazione del diritto a pensione

<sup>-</sup> Domanda di cessazione dal servizio del personale già trattenuto in servizio negli anni precedenti

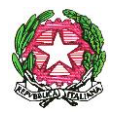

# *Ministero dell'Istruzione, dell' Università e della Ricerca*

*Dipartimento per il sistema educativo di istruzione e formazione*

 I Dirigenti Scolastici, il personale docente, educativo ed A.T.A. di ruolo, ivi compresi gli insegnanti di religione utilizza, esclusivamente, la procedura web POLIS "istanze on line", relativa alle domande di cessazione, disponibile sul sito internet del Ministero (www.istruzione.it). Al personale in servizio all'estero è consentito presentare l'istanza anche con modalità cartacea.

 il personale delle province di Trento, Bolzano ed Aosta, presenta le domande in formato cartaceo direttamente alla sede scolastica di servizio/titolarità, che provvederà ad inoltrarle ai competenti Uffici territoriali.

Le domande di trattenimento in servizio ai sensi dell'articolo 1, comma 257, della legge 28 dicembre 2015, n. 208 modificato dall'art. 1 comma 630 della legge 27.12. 2017 n. 205, ovvero per raggiungere il minimo contributivo continuano ad essere presentate in forma cartacea entro il termine del 30 dicembre 2019.

Si chiarisce che la presentazione dell'istanza nei termini e nelle modalità sopra descritte è propedeutica al collocamento a riposo, pertanto non potranno essere disposte cessazioni dal servizio per le domande presentate successivamente al 30 dicembre 2019.

### **Gestione delle istanze**

Si rende necessaria l'emissione di un provvedimento formale nel caso in cui le autorità competenti abbiano comunicato agli interessati, entro 30 giorni dalla scadenza prevista, l'eventuale rifiuto o ritardo nell'accoglimento della domanda di dimissioni per provvedimento disciplinare in corso, fatto salvo quanto previsto dall'articolo 55 bis del decreto legislativo 30 marzo 2001, n. 165, introdotto ex novo dall'articolo 69 del decreto legislativo 27 ottobre 2009, n. 150.

L'accertamento del diritto al trattamento pensionistico sarà effettuato da parte delle sedi competenti dell'INPS sulla base dei dati presenti sul conto assicurativo individuale e della tipologia di pensione indicata nelle istanze di cessazione, dandone periodico riscontro al MIUR, per la successiva comunicazione al personale, entro il termine ultimo del 29 maggio 2020. Qualora vengano presentate dagli interessati entrambe le istanze, Inps valuterà il diritto a pensione per tutte le fattispecie richieste.

Il rispetto di tale termine presuppone la sistemazione preventiva dei conti assicurativi dei dipendenti, anche con l'intervento del datore di lavoro.

Pertanto, gli Ambiti provinciali o le Istituzioni scolastiche provvederanno all'esatta ricognizione delle domande di Ricongiunzione, Riscatti, Computo, nonché dei relativi allegati, prodotte entro il 31 agosto 2000 e non ancora definite, con riferimento a coloro che cesseranno dal servizio con decorrenza dal 1 settembre 2020. Tale attività è necessaria e propedeutica al completamento della posizione assicurativa finalizzata alla certificazione, da parte dell'Inps, del diritto a pensione.

Gli Ambiti territoriali provinciali del MIUR o le Istituzioni scolastiche dovranno utilizzare, l'applicativo nuova Passweb, che è lo strumento di scambio di dati fra l'Istituto e le pubbliche amministrazioni.

Si precisa che le posizioni relative ai pensionandi dovranno essere progressivamente sistemate entro la data ultima del 14 febbraio 2020.

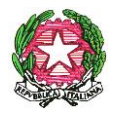

# *Ministero dell'Istruzione, dell' Università e della Ricerca*

*Dipartimento per il sistema educativo di istruzione e formazione*

Soltanto qualora l'Ambito territoriale/Istituzione scolastica non sia ancora in grado di utilizzare l'applicativo nuova Passweb, al fine di salvaguardare il diritto dei pensionandi ad ottenere, nei termini previsti, la certificazione del diritto a pensione ed evitare ritardi nell'erogazione della prestazione, gli Ambiti territoriali/le Istituzioni scolastiche dovranno aggiornare, con cadenza settimanale, entro il 14 febbraio 2020, i dati sul sistema SIDI in modo da consentire alle sedi INPS di consultare ed utilizzare le informazioni, anche con riferimento ai periodi pre–ruolo ante 1988 con ritenuta in Conto Entrate Tesoro. Tali informazioni, disponibili su SIDI, potranno essere inviate dal MIUR all'INPS con flussi massivi periodici al fine di renderli disponibili in consultazione agli operatori INPS che valuteranno il loro utilizzo e caricamento in nuova Passweb con le funzioni preposte.

Inoltre, gli Ambiti territoriali provinciali del MIUR dovranno definire, con la massima sollecitudine, i provvedimenti cd "ante subentro", inviandoli alle sedi Inps, in formato cartaceo o PEC, con cadenza settimanale, entro il termine ultimo del 14 febbraio 2020, per consentire agli operatori Inps l'acquisizione sulla posizione assicurativa dei periodi riconosciuti, nel rispetto della tempistica concordata del 29 maggio 2020 per l'accertamento del diritto al trattamento pensionistico.

Considerate le scadenze previste per la definizione delle domande di natura pensionistica giacenti presso gli uffici MIUR e per l'aggiornamento degli stati matricolari con riferimento al personale scolastico interessato dal pensionamento nel 2020, si invitano i destinatari della presente circolare a porre in essere ogni misura, anche di carattere organizzativo, al fine di garantire il massimo rispetto dei tempi indicati.

In caso di mancato rispetto di tale tempistica, l'Inps non potrà effettuare i propri adempimenti, entro il termine concordato del 29 maggio 2020.

Il MIUR e l'INPS verificheranno l'andamento delle attività delle rispettive strutture territoriali, scambiandosi dati e informazioni, per concertare azioni correttive in itinere e individuare le situazioni di criticità.

Le cessazioni devono essere convalidate al SIDI con l'apposita funzione solo dopo l'accertamento del diritto a pensione da parte dell'INPS.

Potranno operare le segreterie scolastiche o gli Uffici scolastici territoriali, secondo l'organizzazione adottata dai singoli Uffici Scolastici Regionali.

Nella domanda di cessazione gli interessati devono dichiarare espressamente la volontà di cessare comunque o di permanere in servizio una volta che sia stata accertata la eventuale mancanza dei requisiti.

Le domande di pensione devono essere inviate direttamente all'Ente Previdenziale, esclusivamente attraverso le seguenti modalità:

1) presentazione della domanda on-line accedendo al sito dell'Istituto, previa registrazione;

- 2) presentazione della domanda tramite Contact Center Integrato (n. 803164);
- 3) presentazione telematica della domanda attraverso l'assistenza gratuita del Patronato.

Tali modalità saranno le uniche ritenute valide ai fini dell'accesso alla prestazione pensionistica. Si evidenzia che la domanda presentata in forma diversa da quella telematica non sarà procedibile fino a quando il richiedente non provveda a trasmetterla con le modalità sopra indicate.

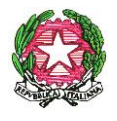

# *Ministero dell'Istruzione, dell' Università e della Ricerca*

*Dipartimento per il sistema educativo di istruzione e formazione*

## **Applicazione dell'articolo 72 del decreto legge 25 giugno 2008, n. 112, convertito con modificazioni dalla legge 6 agosto 2008, n. 133 (Personale dirigente, docente, educativo ed ATA).**

Come è noto, il decreto legge 24 giugno 2014, n. 90, convertito con modificazioni dalla legge 11 agosto 2014, n. 114 ha abolito l'istituto del trattenimento in servizio oltre i limiti di età.

Nello specifico, la normativa sopra richiamata ha abrogato l'articolo 16 del decreto legislativo n. 30 dicembre 1992, n. 503 e di conseguenza anche il comma 5 dell'articolo 509 del decreto legislativo 16 aprile 1994, n. 297 che ad esso si richiamava.

L'articolo 1, comma 257, della legge 28 dicembre 2015, n. 208 modificato dall'art. 1 comma 630 della legge 27.12. 2017 n. 205 ha tuttavia previsto che, al fine di assicurare continuità alle attività previste negli accordi sottoscritti con scuole o università dei Paesi stranieri, il personale della scuola impegnato in innovativi e riconosciuti progetti didattici internazionali svolti in lingua straniera, al raggiungimento dei requisiti per la quiescenza, possa chiedere di essere autorizzato al trattenimento in servizio retribuito per non più di tre anni. Il trattenimento in servizio è autorizzato, con provvedimento motivato, dal dirigente scolastico o dal direttore generale dell'ufficio scolastico regionale, nel caso di istanza presentata dai dirigenti scolastici.

Nulla è invece innovato rispetto al comma 3 del citato articolo 509 che disciplina i trattenimenti in servizio per raggiungere il minimo ai fini del trattamento di pensione. Ne consegue che nel 2020 potranno chiedere la permanenza in servizio i soli soggetti che, compiendo 67 anni di età entro il 31 agosto 2020, non sono in possesso di 20 anni di anzianità contributiva entro tale data.

Il comma 5 dell'articolo 1, come modificato in sede di conversione, del decreto legge n. 90/2014, ha generalizzato la disciplina relativa alla risoluzione unilaterale del rapporto di lavoro contenuta nell'articolo 72, comma 11, del decreto legge 25 giugno 2008, n. 112, prima applicabile solo fino al 31 dicembre 2014.

Tale facoltà può essere esercitata - al compimento, entro il 31 agosto 2020, dell'anzianità contributiva di 41 anni e 10 mesi per le donne e 42 anni e 10 mesi per gli uomini - con preavviso di sei mesi, quindi entro il 28 febbraio 2020 anche nei confronti del personale con qualifica dirigenziale, con decisione motivata, esplicitando i criteri di scelta e senza pregiudizio per la funzionale erogazione dei servizi.

Le disposizioni di cui sopra si applicano anche ai soggetti che abbiano beneficiato dell'articolo 3, comma 57, della legge 24 dicembre 2003, n. 350, e successive modificazioni.

I periodi di riscatto, eventualmente richiesti, contribuiscono al raggiungimento dei sopra ricordati requisiti contributivi nella sola ipotesi che siano già stati accettati i relativi provvedimenti.

Ai fini dell'applicazione dell'articolo 72, comma 11, è necessario valutare l'esistenza di una situazione di esubero del posto, classe di concorso o profilo di appartenenza dell'interessato, sia a livello nazionale che provinciale.

Laddove l'amministrazione non si avvalga della facoltà di risolvere unilateralmente il rapporto di lavoro, dovrà obbligatoriamente collocare a riposo il dipendente, che abbia raggiunto i requisiti per la pensione anticipata (di 41 anni e 10 mesi per le donne e 42 anni e 10 mesi per gli uomini), al compimento del limite ordinamentale per la permanenza in servizio, ossia a 65 anni, come previsto dall'articolo 2, comma 5, del decreto-legge n. 101/2013.

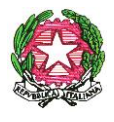

*Ministero dell'Istruzione, dell' Università e della Ricerca*

Qualora, invece, il requisito anagrafico dei 65 anni sia maturato tra settembre e dicembre 2020 la cessazione dal servizio può avvenire solo a domanda dell'interessato.

Si comunica, inoltre, che ai sensi dell'art. 1, commi da 147 a 153, della legge 27 dicembre 2017, n. 205 (legge di bilancio 2018), l'accesso, d'ufficio o a domanda, alla pensione di vecchiaia, per il personale che rientra tra le categorie di lavoratori destinatari della suddetta norma, e che abbia i requisiti ivi previsti, è consentito al raggiungimento di 66 anni e 7 mesi di età, purché la prevista anzianità contributiva dei 30 anni sia maturata entro il 31 agosto (Circolare INPS n. 126 del 2019).

Per tale fattispecie, non trovano applicazione le disposizioni in materia di cumulo di cui alla legge 24 dicembre 2012, n. 228 e successive modificazioni.

#### **APE sociale, pensione anticipata per i lavori gravosi e per i lavoratori precoci.**

Coloro che sono interessati all'accesso all'APE sociale o alla pensione anticipata per i lavoratori precoci, potranno, una volta ottenuto il riconoscimento dall'INPS, presentare la domanda di cessazione dal servizio con modalità cartacea sempre con effetto dal 1 settembre 2020.

## **Trattamenti previdenziali (Trattamento di fine servizio e di fine rapporto). Applicazione dell'articolo 23 del decreto legge 28 gennaio 2019, n. 4, convertito dalla legge 28 marzo 2019, n. 26 (anticipo TFS/TFR)**

Come è noto, il decreto legge 28 gennaio 2019, n. 4 convertito dalla legge 28 marzo 2019, n.26, ha introdotto all'art. 23, comma 2, la possibilità per tutti i dipendenti che risolvono il rapporto di lavoro con diritto a pensione, di presentare alle banche o agli intermediari finanziari che aderiscono ad un apposito accordo, una richiesta di finanziamento delle indennità di fine servizio comunque denominate, per un importo non superiore a 45.000 euro.

L'attuazione di tale norma è stata demandata ad un D.P.C.M, in corso di perfezionamento, che ha come obiettivo quello di procedere alla regolamentazione delle modalità di erogazione anticipata delle prestazioni di fine servizio, e ad un Accordo quadro che dovrà definire i termini e le modalità di adesione e le condizioni economiche delle Banche.

 Pertanto, al fine di consentire alle sedi INPS di predisporre le quantificazioni delle prestazioni finalizzate alla richiesta di anticipo del TFS e del TFR, una volta che il D.P.C.M. sarà emanato, gli Uffici scolastici territoriali dovranno provvedere a fornire alle sedi Inps di competenza, tempestivamente, i dati giuridici ed economici necessari per quantificare l'importo oggetto di finanziamento.

 Conseguentemente, è di fondamentale importanza che gli Uffici scolastici preposti, mediante l'utilizzo dei canali Nuova Passweb e Flusso Uniemens, provvedano in tempo utile alla sistemazione delle posizioni assicurative dei propri amministrati in relazione alle prestazioni di fine servizio e di fine rapporto e inoltrino alle sedi competenti dell'Istituto le pratiche di riscatto TFS/TFS giacenti nei fascicoli degli iscritti al fine di consentire la sollecita quantificazione dell'importo della prestazione oggetto di anticipo.

### **Adempimenti amministrativi relativi alla trasmissione dei dati utili alla liquidazione dei trattamenti di fine servizio (TFS) e dei trattamenti di fine rapporto(TFR)**

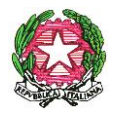

*Ministero dell'Istruzione, dell' Università e della Ricerca*

Per quanto riguarda il TFS, si richiama l'attenzione degli Uffici scolastici alle indicazioni contenute nel Messaggio Hermes n. 3400 del 20 settembre 2019.

 Pertanto, a partire dalle cessazioni 2020, la modalità ordinaria di comunicazione dei dati utili all'elaborazione del TFS dovrà essere quella telematica. Infatti, in adesione al processo di semplificazione e dematerializzazione della comunicazione tra l'Istituto ed i datori di lavoro pubblici che vede il superamento dell'invio cartaceo (modello PL1) dei dati giuridici ed economici necessari all'elaborazione del trattamento di fine servizio (TFS), è stato rilasciato in esercizio un applicativo "Comunicazione di cessazione" che sostituisce i vecchi modelli cartacei per la comunicazione dei dati giuridici ed economici necessari alla liquidazione dei trattamenti di fine servizio.

 Con il nuovo sistema i dati giuridici ed economici necessari all'elaborazione del TFS vengono acquisiti dalla posizione assicurativa e da ultimo miglio TFS, garantendo l'esigenza della certificazione dei dati di posizione assicurativa ai fini previdenziali.

 Per quanto riguarda la prestazione di TFR, l'Inps ha in corso un'attività di telematizzazione dell'intero processo rivolta ad acquisire i dati giuridici ed economici degli iscritti direttamente dalla posizione assicurativa.

 Si sensibilizza già da ora gli uffici Scolastici alla compilazione del flusso Uniemens mediante la corretta valorizzazione dei campi relativi al TFR.

Si prega di dare la più ampia e tempestiva diffusione della presente circolare diramata d'intesa con l'INPS.

Si ringrazia per la collaborazione.

#### IL CAPO DIPARTIMENTO

*Carmela Palumbo*

Polich

Firmato digitalmente da PALUMBO CARMELA  $C = IT$ **MINISTERO ISTRUZIONE** UNIVERSITA' E RICERCA